ARBTools: A tricubic spline interpolator for three-dimensional scalar or vector fields.

Walker,  $Paul<sup>1,*</sup>$ , Krohn, Ulrich<sup>1</sup>, Carty, David<sup>2</sup>

1 Department of Physics, Durham University, South Road, Durham, DH1 3LE, United Kingdom.

2 Department of Chemistry, Durham University, South Road, Durham, DH1 3LE, United Kingdom

\* paul.a.walker@durham.ac.uk

## Abstract

ARBTools is a Python library containing a Lekien-Marsden type tricubic spline method for interpolating three-dimensional scalar or vector fields presented as a set of discrete data points on a regular cuboid grid. ARBTools was developed for simulations of magnetic molecular traps, in which the magnitude, gradient and vector components of a magnetic field are required. Numerical integrators for solving particle trajectories are included, but the core interpolator can be used for any scalar or vector field. The only additional system requirements are NumPy.

## Keywords

Python, three-dimensional interpolation, spline, vector field, scalar field, smoothing

## **Introduction**

<u>(ල 0</u>

It is often necessary to smoothly interpolate vector or scalar fields known as a set of discrete  $\frac{2}{3}$ data points across a grid. For one- and two-dimensional problems cubic and bicubic spline implementations exist (for example, in the  $\text{SciPv}$  interpolate library), but three-dimensional problems are more difficult. Solving the three-dimensional motion of neutral particles through a magnetic potential, such as a Zeeman decelerator or magnetic trap, requires 6 knowledge of the derivatives of the potential field. These fields can generally not be <sup>7</sup> analytically solved and are calculated using  $e.q$ . finite element analysis and interpolated.  $\bullet$ Commonly available interpolation packages do not give access to these derivatives. Additionally, it may be desired to return the interpolated vector components of the field, for  $\frac{10}{10}$ example when calculating the probabilities of non-adiabatic spin transitions, or simulating  $\frac{1}{11}$ laser-cooling interactions.

A tricubic spline interpolator of the type described by Lekien and Marsden [\[1\]](#page-5-0) was implemented using Python, and requires only NumPy to work. Interpolation coefficients are <sup>14</sup> calculated on-the-fly and subsequently reused where required to reduce processor time. For  $\frac{15}{15}$ arbitrary points inside the interpolation volume the field magnitude, partial derivatives and 16 vector components are readily accessible from a single query. Separate query methods are <sup>17</sup> included for dealing with interpolation of a single point, or for multiple simultaneous  $\frac{18}{18}$ 

1[/6](#page-5-1)

coordinates. Fourth-order Runge-Kutta and velocity Verlet algorithms are implemented for <sup>19</sup> solving particle motion. 20

Although produced for the specific application of modelling low-field-seeking neutral 21 particles, this software has been developed to be more general. It can work directly with 22 either a scalar or vector field input, and is suitable for a variety of applications with any 23 field supplied across a regular, paralleliped grid. <sup>24</sup>

An overview of the software, how it was produced, and the research for which it has been  $_{25}$ used, including references to relevant research articles. A short comparison with software  $\frac{26}{26}$ which implements similar functionality should be included in this section.  $\frac{27}{27}$ 

### Implementation and architecture 28 and 28

ARBTools is written in Python [\[2\]](#page-5-2), with extensive use of NumPy [\[3\]](#page-5-3). 'ARBInterp' contains  $_{29}$ the tricubic interpolator and query methods. 'ARBTraj' contains numerical integrators and  $\frac{30}{20}$ acceleration functions for modelling the trajectories of paramagnetic neutral particles in a 31 magnetic field; replacing the acceleration functions as appropriate could allow a different  $\frac{32}{2}$ system to be solved, e.g. movement of atoms in an optical tweezer. 33

#### Installation 34

To install on Linux run 'sudo python setup.py install'. The interpolator is contained in a file  $\frac{1}{35}$ called 'ARBInterp.py' and the command 'from ARBTools.ARBInterp import tricubic' will  $\frac{1}{36}$ import the interpolation class.  $\frac{37}{2}$ 

#### $\bf{Usage}$  and  $\bf{Usage}$  are  $\bf{38}$

To instantiate the class, pass it a source field - e.g. 'interp = tricubic(sourcefield)' will  $\frac{39}{2}$ create an instance called 'interp'. Input can be either a scalar field  $U(x,y,z)$  as an N x 4  $\cdots$  $(x,y,z,U)$  array or a vector field  $B(x,y,z)$  as an N x 6  $(x, y, z, Bx, By, Bz)$  array. If an N x 4  $_{41}$ field is passed, the interpolator will automatically default to return the magnitude and  $\frac{42}{42}$ gradient of the field. If an N x 6 field is passed it will accept an optional 'mode' keyword 43 argument to select one of three modes,  $(e.g.$  interp = tricubic(sourcefield, mode='kw')):  $44$ 

- Norm: takes the norm of the vector field and return the magnitude and gradient (as three partial derivatives)  $\frac{46}{46}$
- Vector: returns the interpolated vector components 47
- Both: takes vector norm, and returns the magnitude and norm of the vector plus the 48 vector components at the interpolation point  $\frac{49}{49}$

If no keyword is passed, the interpolator defaults to vector mode. Two query modes are  $50$ implemented: 'sQuery' interpolates a single point within the volume, accepting an input in <sup>51</sup> the form  $([x, y, z])$ . 'rQuery' accepts a range of coordinates for simultaneous interpolation,  $\frac{1}{2}$ as an array  $([x_1, y_1, z_1] \dots [x_n, y_n, z_n])$ . For multiple queries rQuery is much more efficient  $\overline{\phantom{nn}}$  $\frac{1}{4}$  than running sQuery in a loop.  $\frac{54}{4}$ 

Figure 1 shows an interpolation example. The quadrupole electric field produced by four  $\frac{55}{55}$ point charges was calculated as a grid of  $400<sup>3</sup>$  data points; the left plot is a 2D slice through  $\frac{56}{10}$ the central plane. A less dense grid of  $40^3$  points was then calculated, and the middle image  $\frac{57}{10}$ shows a plot through the centre. Lastly, the sparse grid was interpolated to reproduce the  $\frac{58}{10}$  $400<sup>3</sup>$  data, and is shown on the right.

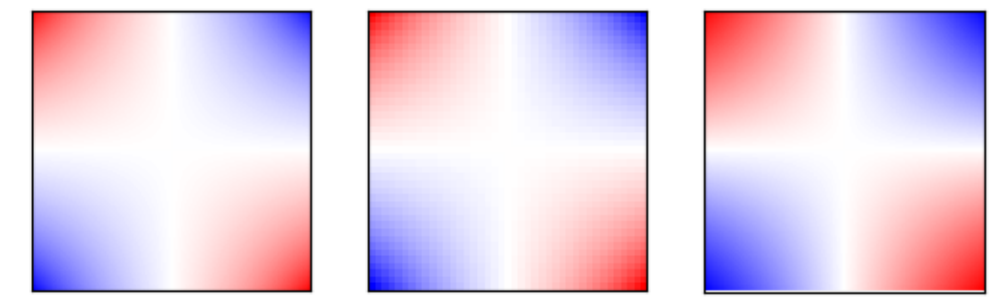

**Figure 1.** The magnitude of a quadrupole electric field, left,  $400 \times 400$  pixel analytic solution, centre,  $40 \times 40$  pixel exported subset, right,  $400 \times 400$  pixel interpolation of the subset.

## $\alpha$  Quality control  $\alpha$

ARBTools was written with Python 2.7.12 and NumPy 1.13.3 on Linux Mint 18.3, and has  $61$ been tested with Python 3.5.2 on the same platform. It has also been tested on Enthought  $\epsilon_2$ Canopy  $v2.1.9$  on Microsoft Windows 7 and 10.  $\epsilon$ <sub>33</sub>

Example input fields and query scripts are available to download from the source  $\frac{64}{64}$ repository. Performance benchmarking on 64-bit Linux with an Intel Core i7 CPU shows 65 100 unique interpolations for a given data set take between 20 and 50 ms, depending on <sup>66</sup> which components are being returned. As expected, there is a linear relationship between  $\sigma$ number of queries and run time. <sup>68</sup>

The main constraint when using ARBTools is the amount of memory required to load  $\frac{69}{69}$ the source file; this is determined by the size of the input grid. For example; a cubic volume  $\tau$ 20 mm on a side with a grid spacing of 0.5 mm contains  $41^3 = 68921$  grid points, which will  $\tau_1$ load in less than a second with negligible memory usage. The same data sampled at  $\frac{72}{2}$ 0.25 mm intervals contains 531441 points, this may take several seconds to load and  $\frac{7}{3}$ consume  $\approx 500$  MB memory. At 0.125 mm intervals we have 4173281 points, this may take  $\frac{74}{14}$ up to a minute to load and consume over 5 GB of memory. Once loaded, however, querying  $\frac{1}{75}$ these different datasets takes almost exactly the same amount of time.  $\frac{76}{100}$ 

The tricubic interpolation method values smoothness of the interpolated function and its  $\pi$ first derivatives over absolute accuracy [\[1\]](#page-5-0). In order to quantify the errors in this method  $\pi$ two types of model were considered; the quadrupole electric field produced by a series of  $\frac{79}{2}$ point charges, which can be solved analytically (figure 1), and a magnetic field produced by  $\bullet$ a permanent magnet, calculated using finite-element analysis with the 'FEMM'  $[4]$  software  $\overline{a}$ package (see figure 2). (Of course, if an analytic solution is available there is no need to  $\frac{82}{2}$ interpolate - this is simply a useful calibration tool!)  $\qquad \qquad$  83

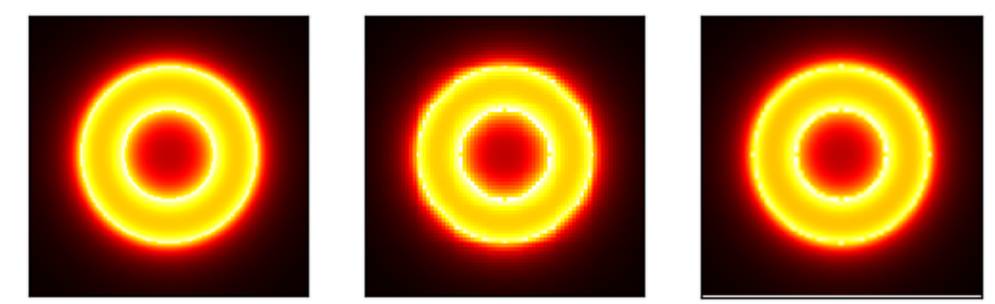

Figure 2. The magnitude of the magnetic field around a ring magnet, left, 400 x 400 pixel finite-element analysis model, centre, 40 x 40 pixel exported subset, right, 400 x 400 pixel interpolation of the subset.

For both cases a high-resolution source dataset was created, and then a sparse subset of  $\frac{84}{94}$ this data was interpolated and compared with it. Figure 3 shows the root-mean-squared  $\frac{1}{100}$ errors between the interpolated and 'true' values of the calculated fields for a variety of grid  $\frac{1}{86}$ intervals. It can be seen that for a given level of accuracy the analytic solution can tolerate a  $\frac{87}{87}$ larger grid spacing - this is due to the high gradients at the interface between two materials  $\frac{88}{100}$ in finite-element (or boundary volume integral  $[5]$ ) analysis. In general, consideration of the nature of the data set being interpolated and its structure will inform the grid spacing  $\frac{90}{20}$ chosen, which is a compromise between inaccuracy and unwieldiness. These tests were  $\frac{91}{91}$ repeated with the interpolator in the 'EQ Tools' library; although it does not provide the  $\frac{92}{2}$ field derivatives, the magnitudes were found to be the same to within  $1 \times 10^{-6}$  %.

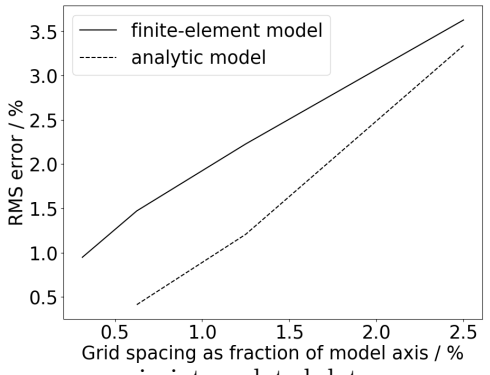

Figure 3. Root-mean-square error in interpolated data as compared to 'true' values from either a finite-element analysis model or an analytic solution.

# $(2)$  Availability  $\frac{94}{94}$

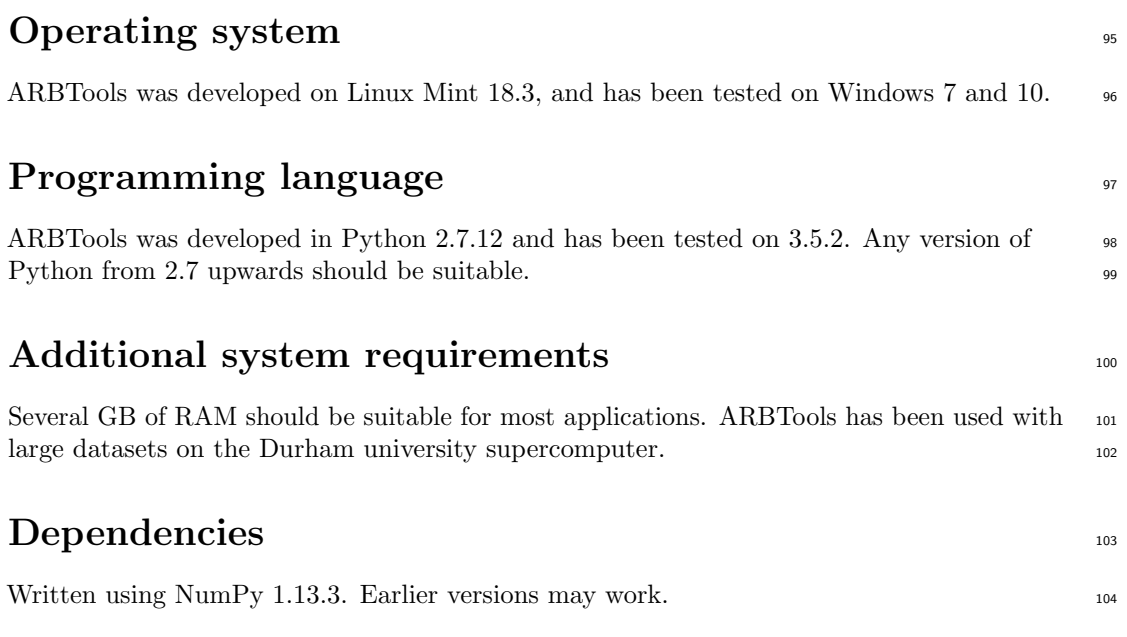

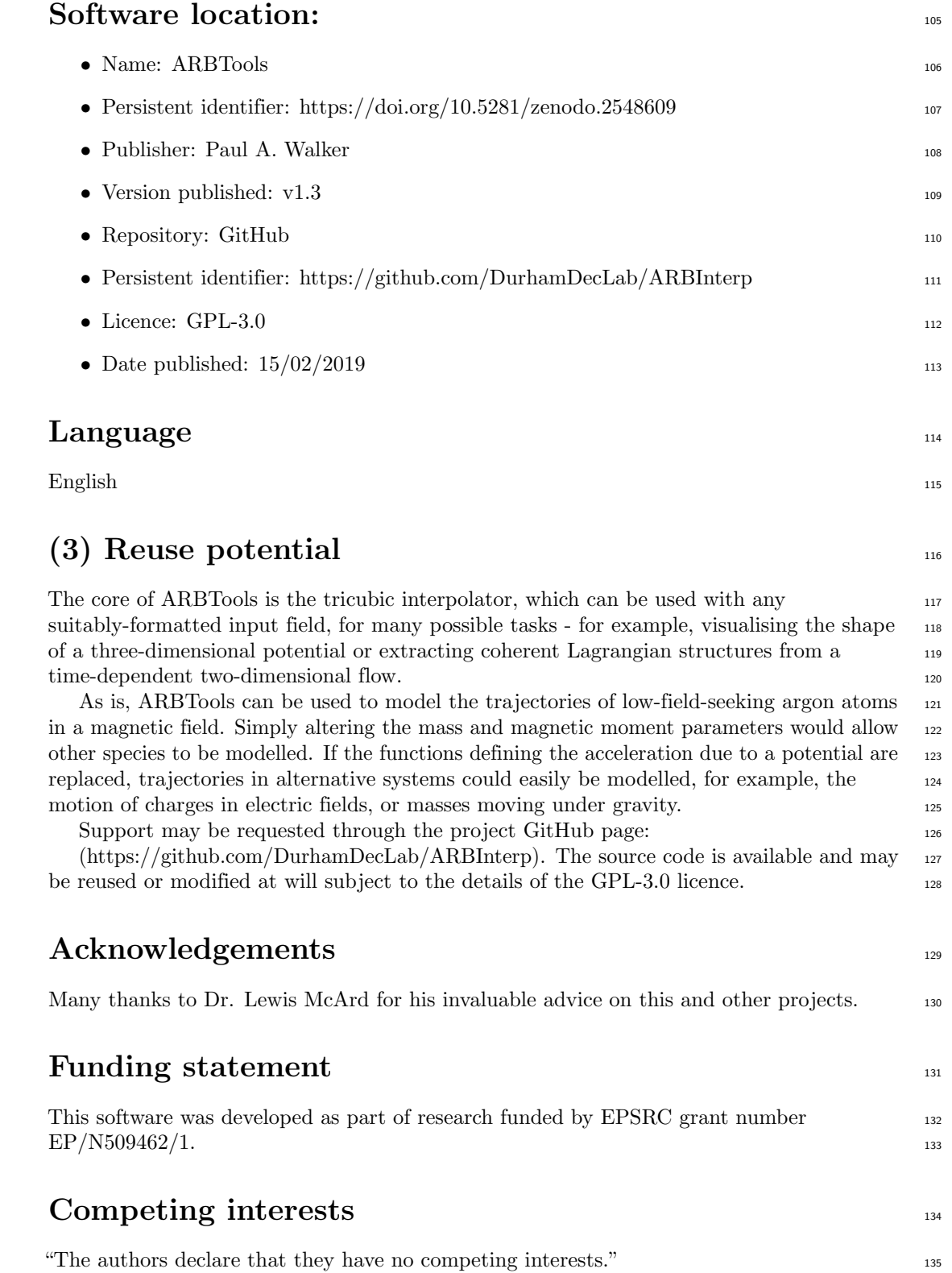

<span id="page-5-5"></span><span id="page-5-4"></span><span id="page-5-3"></span><span id="page-5-2"></span><span id="page-5-1"></span><span id="page-5-0"></span>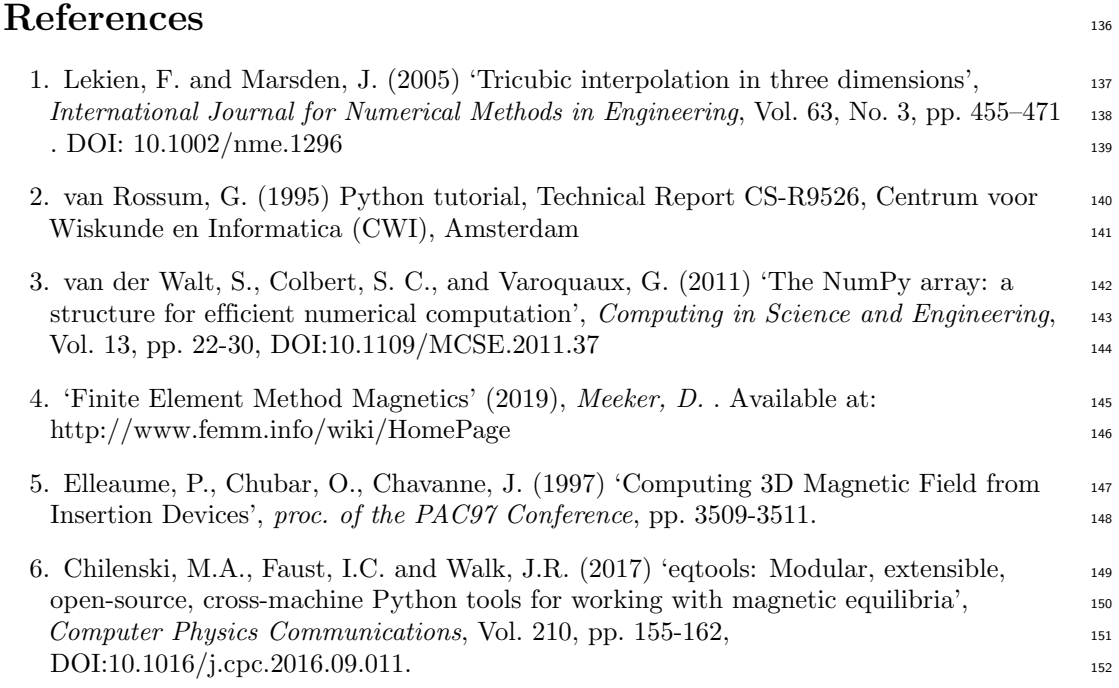